# **MODELAÇÃO 3D - 2012/2013 - 2ºsemestre**

Professor Luís Mateus.

# **BLOCO 9** (semana 12 / 6Mai-10Mai)

## **>> Kerkyrhea**

#### **DESCARREGAR O KERKYTHEA + SKETCHUP EXPORTER**

[www.kerkythea.net](http://www.kerkythea.net/)

Descarregar e instalar os seguintes ficheiros:

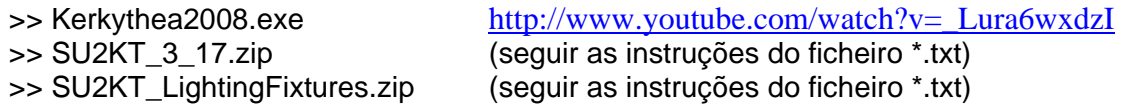

#### **AMBIENTE DE TRABALHO DO KERKYTHEA**

Ver tutorial (Getting-Started\_KT2008\_1-01.pdf).

O Kerkythea pode ainda ser enriquecido com modelos (MODELS) e com imagens de fundo (GLOBALS).

#### **DESCARREGAR E INSTALAR BIBLIOTECAS DE MATERIAIS**

No site do Kerkythea é possível descarregar bibliotecas de materiais. [http://www.kerkythea.net/joomla/index.php?option=com\\_remository&Itemid=42&func=sel](http://www.kerkythea.net/joomla/index.php?option=com_remository&Itemid=42&func=select&id=3) [ect&id=3](http://www.kerkythea.net/joomla/index.php?option=com_remository&Itemid=42&func=select&id=3)

As bibliotecas vêm no formato **\*.mat.zip**. Para instalar uma biblioteca, deverá proceder-se do seguinte modo no Kerkythea: **File->Install lybrary**. Uma vez instalada a biblioteca, esta pode ser acedida também a partir do SketchUP.

Se forem aplicadas boas texturas a partir do SketchUP, provavelmente não precisarão ser editadas no Kerkythea. No site de texturas http://www.cgtextures.com/ podem descarregar-se texturas (\*.jpg) de boa qualidade (é preciso registar-se para poder descarregar texturas). Estas texturas podem ser utilizadas directamente no SketchUP, mas também podem ser inseridas no Kerkythea. Neste caso as texturas vêm sobre a forma de imagens e não como bibliotecas.

Outro repositório de texturas é o Forum do Kerkythea <http://www.kerkythea.net/phpBB2/viewforum.php?f=19>. Tal como no caso anterior, o mais frequente é as texturas serem disponibilizadas sob a forma de imagens (\*.jpg).

#### **EXPORTAR DO SKETCHUP PARA O KERKYTHEA / EDIÇÃO BÁSICA**

<http://www.youtube.com/watch?v=Gi33oug8MTc>

<http://www.youtube.com/watch?v=uS8rwYs8G5g>

Notas importantes:

- Todas as faces do modelo devem estar "voltadas" para o exterior.
- Não ter nada seleccionado aquando da exportação do SketchUP para o Kerkythea.

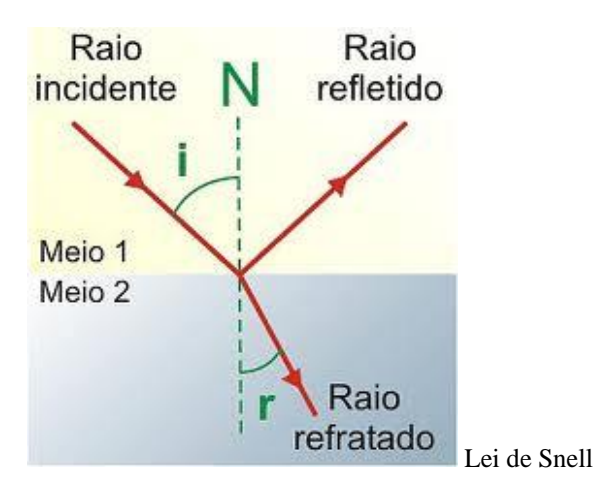

Em superfícies polidas, a reflexão diz-se ESPECULAR.

Em superfícies mate (Lambertianas), a reflexão é do tipo DIFUSO. O aspecto desta reflexão traduz a "cor" do material.

Na verdade, as superfícies nunca serão 100% especulares, nem 100% mate.

O excerto seguinte foi retirado da Wikipedia [\(http://pt.wikipedia.org/wiki/Refra%C3%A7%C3%A3o](http://pt.wikipedia.org/wiki/Refra%C3%A7%C3%A3o) )

### **Leis da refração**

\_\_\_\_\_\_\_\_\_\_\_\_\_\_\_\_\_\_\_\_

Consideremos dois meios transparentes *A* e *B* e um feixe estreito de luz monocromáctica, que se propaga inicialmente no meio *A*, dirigindo-se para o meio *B*. Suponhamos, ainda, que uma parte da luz consiga penetrar no meio *B* e que a luz tenha velocidades diferentes nos dois meios. Nesse caso, diremos que houve **Refração**. O raio que apresenta o feixe incidente é o **raio incidente** (*i*), e o raio que apresenta o feixe refratado é o **raio refratado**  $(T)$ .

#### **A primeira lei da Refração**

**O raio incidente, o raio refratado e a normal, no ponto de incidência, estão contidos num mesmo plano.**

A normal é uma reta perpendicular à superfície no ponto de incidência, **θ**<sup>A</sup> é denominado ângulo de incidência entre o raio e a normal e θ<sub>B</sub>, ângulo de refração entre o raio e a normal.

#### **A segunda lei da Refração**

**Os senos dos ângulos de incidência e refracção são diretamente proporcionais às velocidades da onda nos respectivos meios.**

Ou seja:

$$
\begin{array}{c} \mathbf{1} \\ n_A \cdot \operatorname{sen} \theta_A = n_B \cdot \operatorname{sen} \theta_B \end{array}
$$

Dessa igualdade tiramos:

$$
\frac{\sin \theta_A}{\sin \theta_B} = n_{BA}
$$

A Segunda Lei da Refração foi descoberta experimentalmente pelo holandês [Willebrord](http://pt.wikipedia.org/w/index.php?title=Willebrord_van_Royen_Snell&action=edit&redlink=1)  [van Royen Snell](http://pt.wikipedia.org/w/index.php?title=Willebrord_van_Royen_Snell&action=edit&redlink=1) (1591-1626) e mais tarde deduzida por [René Descartes,](http://pt.wikipedia.org/wiki/Ren%C3%A9_Descartes) a partir de sua teoria corpuscular da luz. Nos Estados Unidos, ela é chamada de **Lei de Snell** e na França, de **Lei de Descartes**; em Portugal e no Brasil é costume chamá-la de **[Lei de Snell-](http://pt.wikipedia.org/wiki/Lei_de_Snell-Descartes)[Descartes](http://pt.wikipedia.org/wiki/Lei_de_Snell-Descartes)**.

Inicialmente a Segunda Lei foi apresentada na forma da equação II; no entanto, ela e mais fácil de ser aplicada na forma da equação I.

Observando a equação I, concluímos que, onde o ângulo for **menor**, o índice de refração será **maior**. Explicando melhor: se  $\theta_A > \theta_B$ , o mesmo ocorre com seus senos,  $\sin \theta_A$  >  $\sin \theta_B$ ; logo, para manter a igualdade da equação I,  $n_B$  >  $n_A$ . Ou seja, o menor ângulo  $\theta_B$  ocorre no meio mais refringente,  $n_B$ .

Pelo princípio da reversibilidade, se a luz faz determinado percurso, ela pode fazer o percurso inverso. Assim, se ela faz o percurso XPY, ela pode fazer o percurso YPX. Mas, tanto num caso como no outro, teremos:

$$
n_A \cdot \operatorname{sen} \theta_A = n_B \cdot \operatorname{sen} \theta_B
$$

Quando a incidência for normal, não haverá desvio e teremos  $\theta_A = \theta_B = 0$ , e, portanto,  $\sin \theta_A = \sin \theta_B = 0$ , de modo que a Segunda Lei também é válida nesse caso, na forma da equação I:

$$
n_A(0) = n_B(0)
$$

Resumindo, o índice de refracção está relacionado com o modo como a luz inflecte ao mudar de meio.

O excerto seguinte foi retirado do site <http://vbcordigital.blogspot.pt/2011/02/transmitancia-absortancia-e.html>

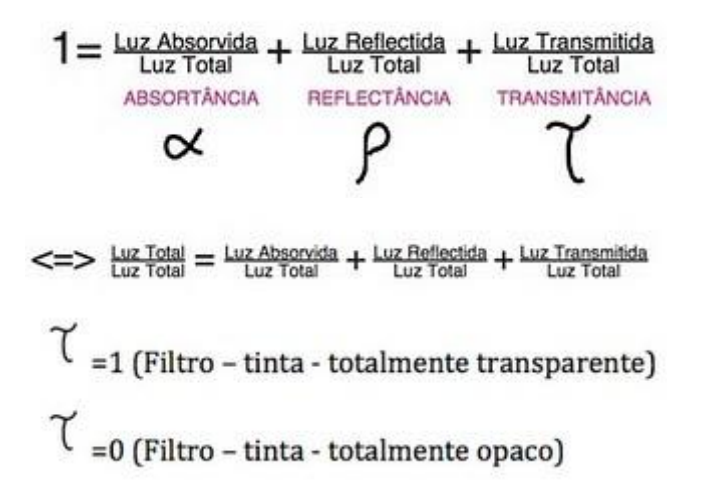

\_\_\_\_\_\_\_\_\_\_\_\_\_\_\_\_\_\_\_\_

**\_\_\_\_\_\_\_\_\_\_\_\_\_\_\_\_\_\_\_\_**

\_\_\_\_\_\_\_\_\_\_\_\_\_\_\_\_\_\_\_\_

**\_\_\_\_\_\_\_\_\_\_\_\_\_\_\_\_\_\_\_\_**

Resumindo, da luz incidente sobre um meio, parte é absorvida, parte é reflectida e parte é transmitida ao novo meio. A soma destas três parcelas (em percentagem) deve perfazer 100%.

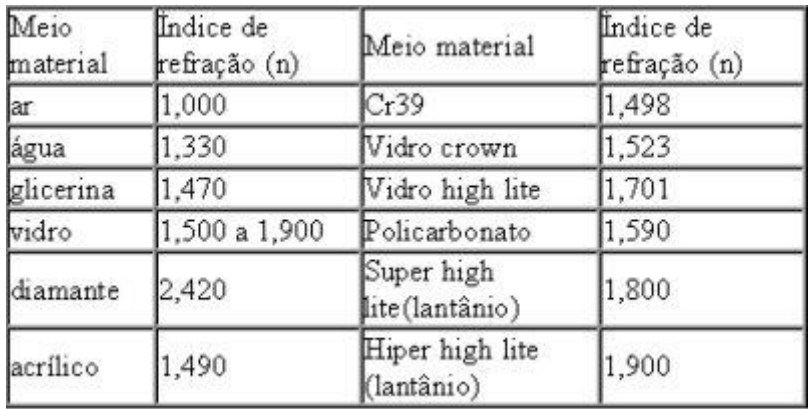

A tabela seguinte, relativa a índices de refracção, foi retirada do site <http://opticanet.com.br/>

### **ESTRATÉGIAS DE ARTICULAÇÃO ENTRE O SKETCHUP E O KERKYTHEA**

**Est. 1.** Aplicar cores como textura e compor as cenas no SketchUP; Exportar o modelo para o Kerkythea e aí substituir as cores por materiais; Renderizar.

**Est. 2.** Aplicar texturas no SketchUP (eventualmente importadas do Kerkythea) e compor as cenas; Exportar o modelo para o Kerkythea e aí afinar a edição de materiais; Renderizar.